## Download this PDF to your computer and go to www.livescribe.com/player On iOS, open the PDF in Livescribe+.

| 0 |  |
|---|--|
| I |  |
|   |  |
|   |  |
|   |  |
|   |  |

11.15.2016 10:59a TR Int. Alg. Sections 181/11/6X11/6/a5d08.21/45taht)13m 5s

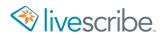

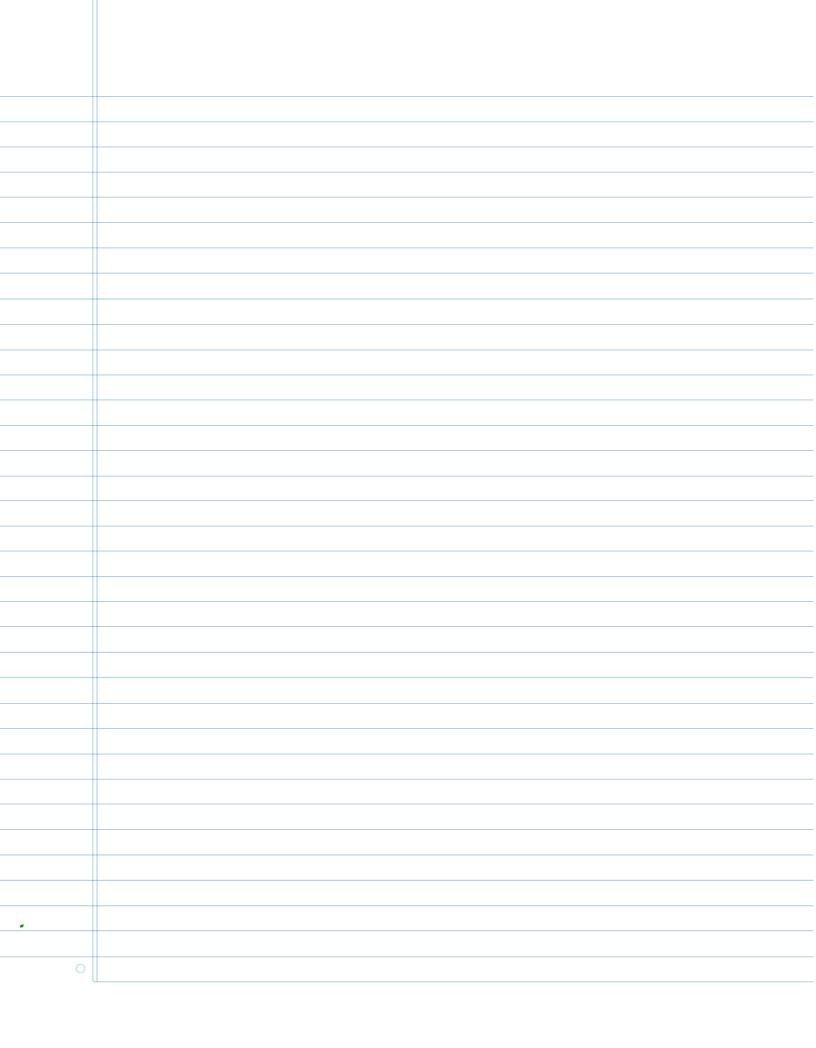

8.1 Solving Quadratic Equations by Completing the Square (123-127) 8.1.1) Apply the Square root property  $a) - (4x+9)^2 = 5$ 4x+9 = ± 15 134 = + VO y2+16y+25 x2-8x+16 x2-2x+1 (25)  $(x+8)^2 + 75 = 0$  $\times + 8 = \pm 1\sqrt{15}$   $= \pm 1\sqrt{3}.5.5$   $\times + 8 = \pm 5.1\sqrt{3}$ 8,1,31) X2+11x+ 121 Fraction (1) 11 11 11/11 -8 -8 X - -8 Decimal! = 5.5 =7 (5.5)2 = 30,25 - %15\bi Ex) X2+11x 1 121 /2+11x + 30.25 (x+5.5)(X+5.5) (x+ 1/2 ) x + 1/4)  $(x + 5.5)^{2}$ (x + 1)/2<sup>2</sup>

Solve Quadratic Equations by Compreting the Square Solve  $\frac{9 \times ^{2} - 29 \times 11 = 0}{9}$   $\frac{9 \times ^{2} - 29 \times 11}{9} + \frac{11}{9} = \frac{0}{9}$ [0]Side work  $\chi^2 - \frac{8}{3}x + \frac{11}{9} = 0$   $= \frac{11}{9} - \frac{11}{9}$   $= \frac{11}{9} - \frac{11}{9}$  $\chi^2 - \frac{5}{3}\chi + \frac{6}{9} = -\frac{1}{9}q + \frac{16}{9}$  $(x - \frac{4}{3})(x - \frac{4}{3}) = \frac{-11+16}{9}$  = -\frac{4}{3} x - 4/3 = = + 15  $x = \frac{1}{7} = \frac{1}{3}$ X : 43 + 15/3 X = 4 ± N5

79) 
$$5(E) = 16E^2$$

A three in second 5

 $\frac{266}{16} = \frac{16E^2}{76}$ 
 $\frac{266}{16} = \frac{16E^2}{76}$ 
 $\frac{266}{16} = \frac{16E^2}{76}$ 
 $\frac{266}{16} = \frac{16E^2}{76}$ 
 $\frac{16}{16} = \frac{16E^2}{76}$ 
 $\frac{16}{16} = \frac{16E^2}{76}$ 
 $\frac{16}{16} = \frac{16E^2}{76}$ 
 $\frac{16}{16} = \frac{16E^2}{76}$ 
 $\frac{16}{16} = \frac{16E^2}{76}$ 
 $\frac{16}{16} = \frac{16E^2}{76}$ 
 $\frac{16}{16} = \frac{16E^2}{76}$ 
 $\frac{16}{16} = \frac{16E^2}{76}$ 
 $\frac{16}{16} = \frac{16E^2}{76}$ 
 $\frac{16}{16} = \frac{16E^2}{76}$ 
 $\frac{16}{16} = \frac{16E^2}{76}$ 
 $\frac{16}{16} = \frac{16E^2}{76}$ 
 $\frac{16}{16} = \frac{16E^2}{76}$ 
 $\frac{16}{16} = \frac{16E^2}{76}$ 
 $\frac{16}{16} = \frac{16E^2}{76}$ 
 $\frac{16}{16} = \frac{16E^2}{76}$ 
 $\frac{16}{16} = \frac{16E^2}{76}$ 
 $\frac{16}{16} = \frac{16E^2}{76}$ 
 $\frac{16}{16} = \frac{16E^2}{76}$ 
 $\frac{16}{16} = \frac{16E^2}{76}$ 
 $\frac{16}{16} = \frac{16E^2}{76}$ 
 $\frac{16}{16} = \frac{16E^2}{76}$ 
 $\frac{16}{16} = \frac{16E^2}{76}$ 
 $\frac{16}{16} = \frac{16E^2}{76}$ 
 $\frac{16}{16} = \frac{16E^2}{76}$ 
 $\frac{16}{16} = \frac{16E^2}{76}$ 
 $\frac{16}{16} = \frac{16E^2}{76}$ 
 $\frac{16}{16} = \frac{16E^2}{76}$ 
 $\frac{16}{16} = \frac{16E^2}{76}$ 
 $\frac{16}{16} = \frac{16E^2}{76}$ 
 $\frac{16}{16} = \frac{16E^2}{76}$ 
 $\frac{16}{16} = \frac{16E^2}{76}$ 
 $\frac{16}{16} = \frac{16E^2}{76}$ 
 $\frac{16}{16} = \frac{16E^2}{76}$ 
 $\frac{16}{16} = \frac{16E^2}{76}$ 
 $\frac{16}{16} = \frac{16E^2}{76}$ 
 $\frac{16}{16} = \frac{16E^2}{76}$ 
 $\frac{16}{16} = \frac{16E^2}{76}$ 
 $\frac{16}{16} = \frac{16E^2}{76}$ 
 $\frac{16}{16} = \frac{16E^2}{76}$ 
 $\frac{16}{16} = \frac{16E^2}{76}$ 
 $\frac{16}{16} = \frac{16E^2}{76}$ 
 $\frac{16}{16} = \frac{16E^2}{76}$ 
 $\frac{16}{16} = \frac{16E^2}{76}$ 
 $\frac{16}{16} = \frac{16E^2}{76}$ 
 $\frac{16}{16} = \frac{16E^2}{76}$ 
 $\frac{16}{16} = \frac{16E^2}{76}$ 
 $\frac{16}{16} = \frac{16E^2}{76}$ 
 $\frac{16}{16} = \frac{16E^2}{76}$ 
 $\frac{16}{16} = \frac{16E^2}{76}$ 
 $\frac{16}{16} = \frac{16E^2}{76}$ 
 $\frac{16}{16} = \frac{16E^2}{76}$ 
 $\frac{16}{16} = \frac{16E^2}{76}$ 
 $\frac{16}{16} = \frac{16E^2}{76}$ 
 $\frac{16}{16} = \frac{16E^2}{76}$ 
 $\frac{16}{16} = \frac{16E^2}{76}$ 
 $\frac{16}{16} = \frac{16E^2}{76}$ 
 $\frac{16}{16} = \frac{16E^2}{76}$ 
 $\frac{16}{16} = \frac{16E^2}{76}$ 
 $\frac{16}{16} = \frac{16E^2}{76}$ 
 $\frac{16}{16} = \frac{16E^2}{76}$ 
 $\frac{16}{16} = \frac{16E^2}{76}$ 
 $\frac{16}{16} = \frac{16E^2}{76}$ 
 $\frac{16}{16} = \frac{16E^2}{76}$ 
 $\frac{16}{16} = \frac{16E^2}{76}$ 
 $\frac{16}{16} = \frac{16E^2}{76}$ 
 $\frac{16}{16} = \frac{16E^2}{76}$ 
 $\frac{16}{16} =$ 

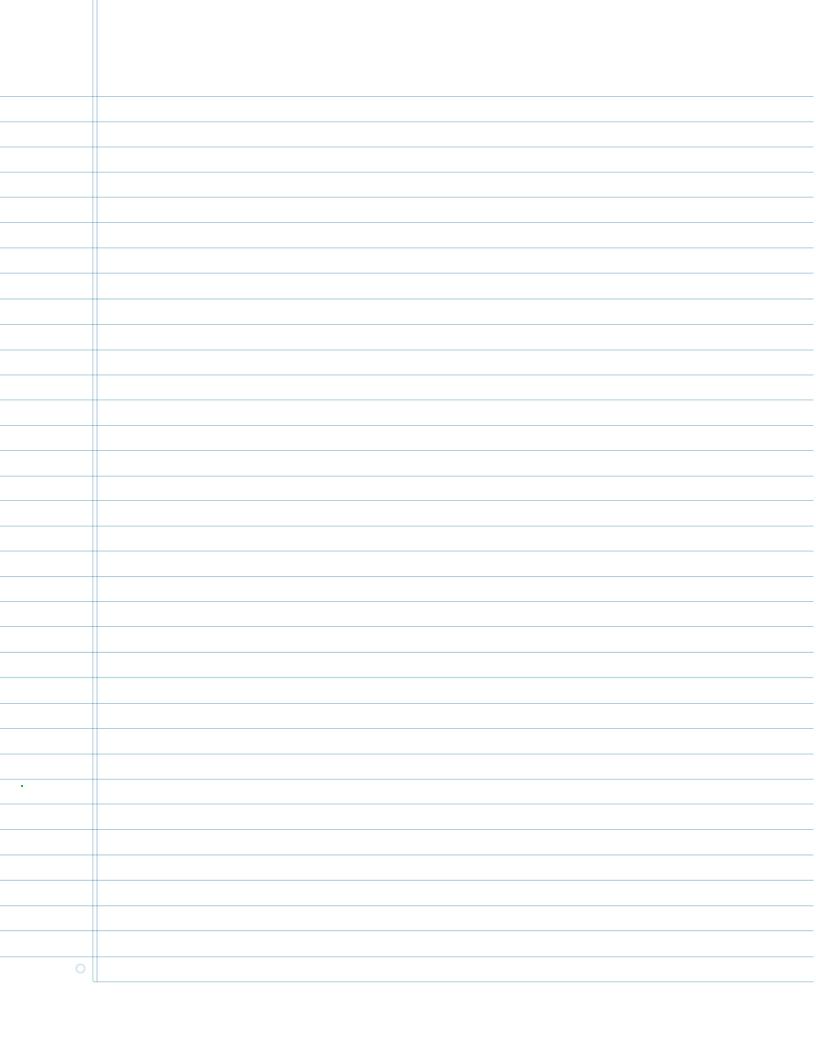